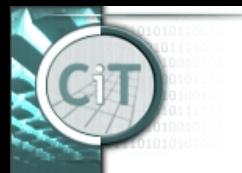

Chair for Information Technology

#### **IT I: Heute**

- Nachbetrachtung Wissensüberprüfung
- Konstanten
- *this*
- Java Klassen verwenden
- Wrapper Klassen
- Unit Test

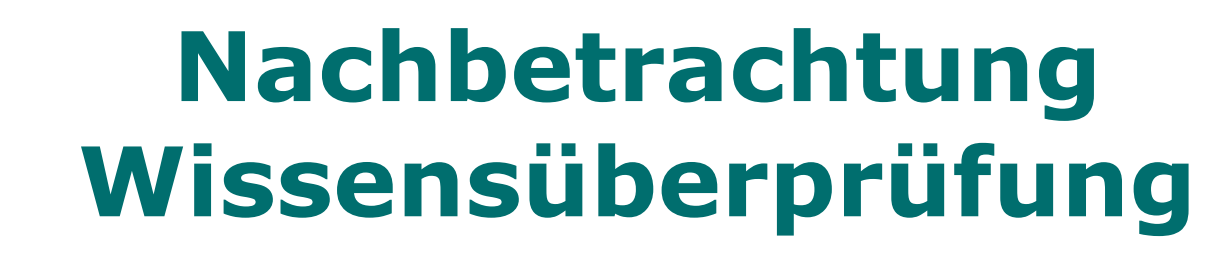

• **Konstruktoren:**

erschaffen Objekt, indem Attribute gesetzt werden

• *Typischwerweise:*

Hat der Konstruktor Parameter, so werden entsprechende Attribute auf Parameter gesetzt:

*this.blablabla = blablabla;*

### **Nachbetrachtung Wissensüberprüfung**

• **Konstruktor von ArrayList:** Aufruf von

 *new ArrayList<Typ>()* erschafft leere Liste: {} (nicht *null*!)

• Aufruf des Konstruktors ist nötig, bevor mit Methode *add* Elemente hinzugefügt werden können.

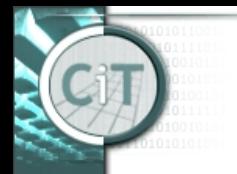

hair for Information Technology

## **Nachbetrachtung Wissensüberprüfung**

• Konstruktor mit ArrayList-Parameter *public Blabla(ArrayList<Typ> liste) { this.liste = liste; }*

• Das funktioniert nur, wenn es entsprechendes Attribut *liste* gibt!

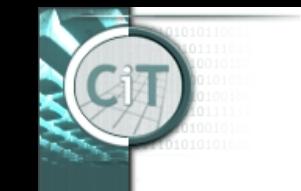

## **Nachbetrachtung Wissensüberprüfung**

• Was passiert hier? *public Blabla(ArrayList<Typ> liste) { this.liste = newArrayList<Typ>(); this.liste = liste;*

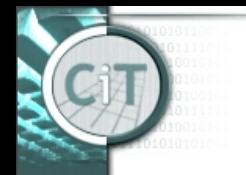

Chair for Information Technology

## **Nachbetrachtung Wissensüberprüfung**

• Initialisierung der Liste ist unnötig: *public Blabla(ArrayList<Typ> liste) { this.liste = new ArrayList<Typ>(); this.liste = liste;*

• Attribut wird ohnehin gesetzt.

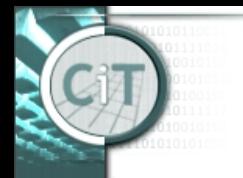

## **Nachbetrachtung Wissensüberprüfung**

• Was passiert hier? *public Blabla(ArrayList<Typ> liste) { liste = new ArrayList<Typ>(); this.liste = liste;*

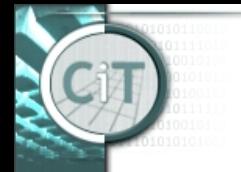

hair for Information Technology.

## **Nachbetrachtung Wissensüberprüfung**

• Noch schlechter: *public Blabla(ArrayList<Typ> liste) { liste = new ArrayList<Typ>(); this.liste = liste; }*

• Überschreibt Parameter, bevor Attribut auf Parameterwert gesetzt.

24.10.2019 IT I - VO 4 8

### **Nachbetrachtung Wissensüberprüfung**

• Was passiert hier? *public Blabla(ArrayList<Typ> liste) { this.liste = new ArrayList<Typ>(); }*

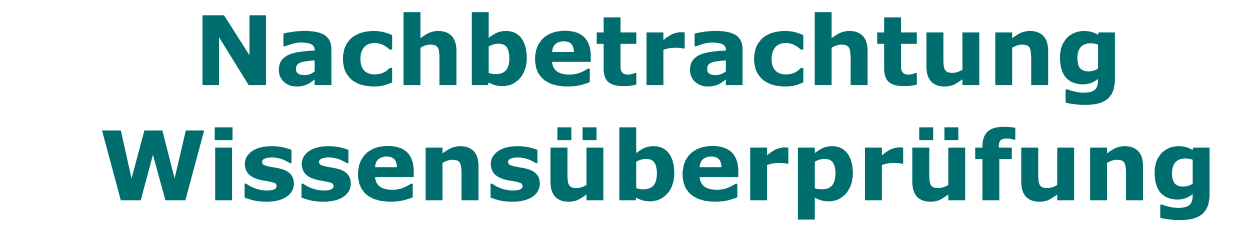

• Noch schlechter: *public Blabla(ArrayList<Typ> liste) { this.liste = new ArrayList<Typ>(); }*

• Initialisiert Attribut, Parameter nicht verwendet.

24.10.2019 IT I - VO 4 10

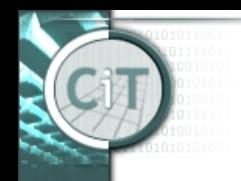

hair for Information Technology.

## **Nachbetrachtung Wissensüberprüfung**

- Was passiert hier? *public Blabla(ArrayList<Typ> liste) { ArrayList<Typ> liste =*
	- *new ArrayList<Typ>();*

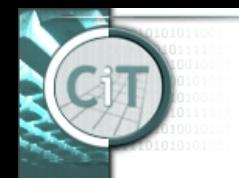

hair for Information Technology.

## **Nachbetrachtung Wissensüberprüfung**

• Noch schlechter: *public Blabla(ArrayList<Typ> liste) { ArrayList<Typ> liste = new ArrayList<Typ>(); }*

• Kompiliert nicht, weil Variable *liste* bereits existiert.

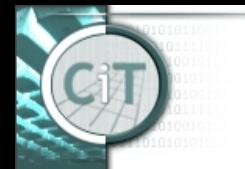

### **Klammern sparen**

• Geschwungene Klammern können weggelassen werden, wenn sie nur ein Statement enthalten:

> *if(i==j) a++; else a--;*

 *for(int i=0; i<10; i++) for(int j=10; j>0; j--) System.out.println(i+j);*

24.10.2019 13

oder

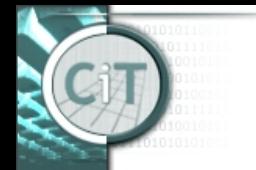

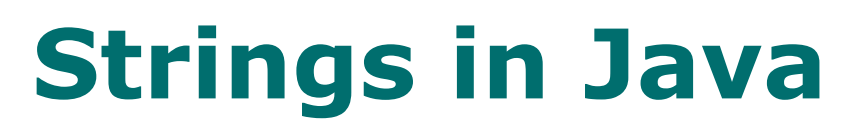

- Strings sind Objekte der Klasse *String* im package *java.lang*.
- Die Klassen von *java.lang* sind die einzigen Klassen, die nicht explizit importiert werden müssen.
- Vergleich von Strings mit Methode *equals*
- Besondere Syntax für Strings:
	- Automatisches Erzeugen eines String-Objektes durch Angabe eine Zeichenkette, z.B. "abc".
	- Zusammenfügen von Strings durch den Operator +, z.B. *string1 + "abc".*
	- Datentypen werden automatisch in Strings umgewandelt, wenn das nötig ist, z.B. "" + 17.

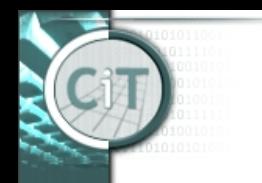

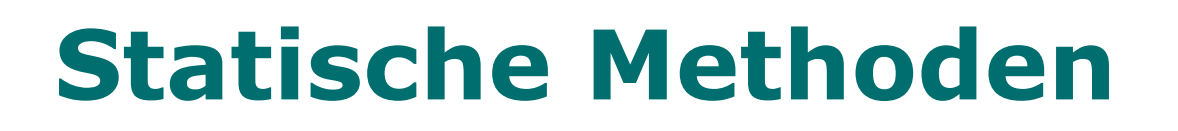

- Statische Methoden werden mit dem Wort *static* gekennzeichnet, z.B. public static double sqrt(double a)
- Der Aufruf einer statischen Methode ist an kein Objekt gebunden und erfolgt über den Klassennamen, z.B. Math.sqrt(x\*x+y\*y);
- Da eine statische Methode nicht an ein Objekt gebunden ist, kann eine solche Methode auch nicht unmittelbar auf Objekt-Attribute zugreifen.

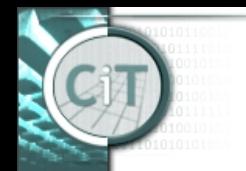

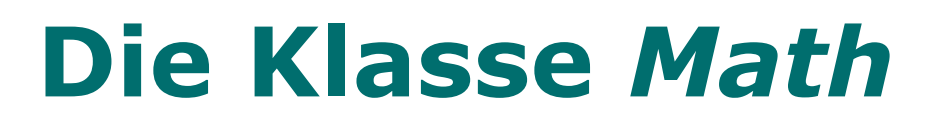

• Die Klasse *Math* in *java.lang* stellt ausschließlich statische Methoden zur Verfügung, die mathematische Funktionen berechnen.

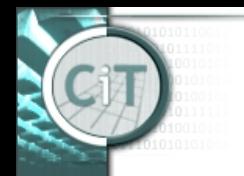

#### **Statische Attribute Klassenattribute**

- Auch Attribute können statisch (*static*) sein.
- Solche Attribute sind nicht einem Objekt sondern der Klasse zugeordnet.
- Statische Attribute können auch *public* oder *private* sein.
- Auf statische Attribute wird über den Klassennamen zugegriffen, z.B. *System.out*.
- Für die eigene Programmierung haben statische Attribute nur als Konstanten eine wichtige Bedeutung.

### *System.out*

• In der Klasse *System* ist *out* ein statisches Attribut vom Datentyp *PrintStream* (aus *java.util*), das *public* ist.

public static PrintStream out;

- *System* ist eine Klasse in *java.lang*.
- 24.10.2019 IT I VO 4 18 • Mit *System.out* stehen über Objektmethoden der Klasse *PrintStream* einfache Ausgabemöglichkeiten zur Verfügung.

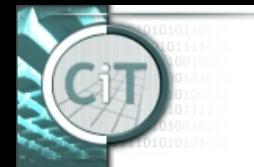

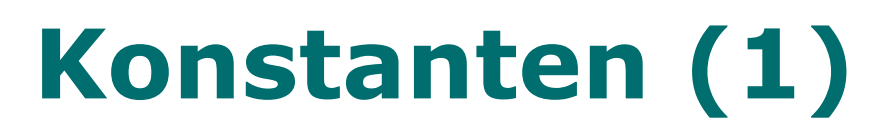

- Konstanten werden verwendet, um Werten einen Namen zu geben.
- Dadurch werden Programme leichter lesbar und leichter veränderbar.
- **Die Verwendung von Konstanten ist sehr empfehlenswert!**
- Beispiel: Konstante für die Kapazität des LKW.
- Konstanten sind Attribute, die mit der Bezeichnung *final* versehen werden.
- Die Bezeichnung *final* bedeutet, dass der Wert des Attributs nicht verändert werden kann, also konstant ist.
- Weiters sind Konstanten meist statisch, da sich ihr Wert nicht auf ein einzelnes Objekt bezieht.

# **Konstanten (2)**

• Beispiel:

private static final int LKW\_KAPAZITAET = 100;

- Eine Konstante hat immer einen Datentyp und kann auch *public* oder *private* sein.
- Java-Konvention:
	- Konstantennamen werden mit Blockbuchstaben geschrieben, wobei Wort zur besseren Lesbarkeit durch "\_" getrennt werden.
- In der Klasse *Math* ist z.B. die Konstante public static final double  $PI = 3.14...$

definiert, auf die mit Math.PI zugegriffen werden kann.

Chair for Information Technology

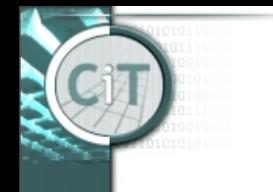

## **Die Objekt-Referenz** *this*

- Auf das Objekt, dessen Methode gerade ausgeführt wird, kann mit *this* zugegriffen werden.
- In einem Konstruktor bezeichnet *this* das Objekt, das gerade erzeugt wird.
- Auf Attribute kann eindeutig mit *this*.*attributname* zugegriffen werden.

## **Vordefinierte Java-Klassen**

- Klassen-Bibliotheken
	- Sammlungen von nützlichen Klassen, die nicht selbst programmiert werden müssen.
	- In Java sind diese in *packages* organisiert.
	- Für die Java-Programmierung muss man einige wichtige dieser Klassen kennen.
	- Man muss die Klassen-Dokumentation (*Class API*) lesen können, um sich über weiter Klassen informieren zu können.
	- API: Applications Programmers Interface

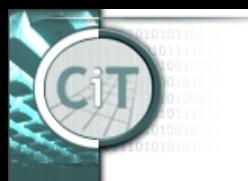

#### **Lesen der Klassen-Dokumentation**

- Die Dokumentation beschreibt in der Regel nur die Verwendung der Klassen, nicht wie die Klassen implementiert sind.
- Die Dokumentation liegt in HTML-Format vor.
- Eine Klassen-Dokumentation enthält:
	- Name der Klasse
	- Allgemeine Beschreibung der Klasse
	- Liste der Konstruktoren und Methoden mit Parametern und Rückgabewerten
	- Eine Beschreibung für jeden Konstruktor und jede Methode:
		- Was bewirkt der Konstruktor oder die Methode?

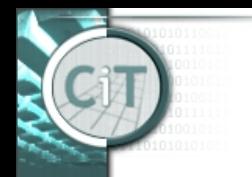

# **Information Hiding**

- Die Klassen-Dokumentation enthält keine Implementierungsdetails:
	- Attribute und Methoden, die *private* sind.
	- Die Implementierung der Methoden.

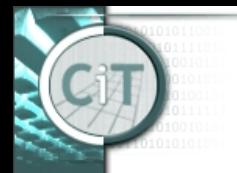

#### **Verwendung von Bibliotheksklassen**

• Klassen aus einem Java *package* müssen importiert werden, und können dann wie eine Klasse des eigenen Projektes/Paketes verwendet werden:

import <Paketname>.<Klassenname>;

• Z.B.:

import java.util.Random; Dabei ist *java.util* das Paket, das die Klasse *Random* enthält. (Diese Klasse ist für aktuelle Übungsaufgaben nützlich!)

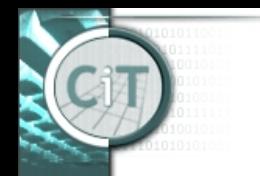

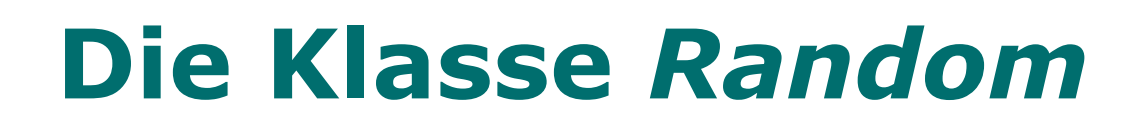

- Die Klasse *Random* stellt verschiedene Methoden zur Erzeugung von Zufallszahlen zur Verfügung.
- Mit Konstruktor

*new Random()*

wird ein Zufallszahlengenerator erstellt.

• Mit Methoden

...

*double nextDouble() int nextInt()*

werden dann Zufallszahlen erzeugt.

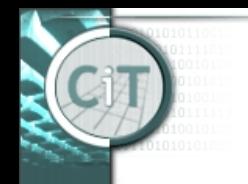

## **Die Klasse** *Random*

Drei Möglichkeiten, wo/wie Random-Objekt angelegt wird:

- lokal
- als nichtstatisches Attribut
- als statisches Attribut

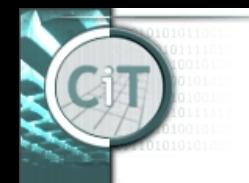

## **Die Klasse** *Random*

Drei Möglichkeiten, wo/wie Random-Objekt angelegt wird:

- lokal
- als nichtstatisches Attribut
- als statisches Attribut

#### Letzteres ist beste Variante!

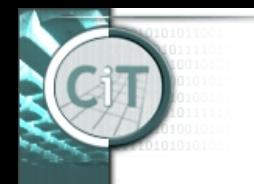

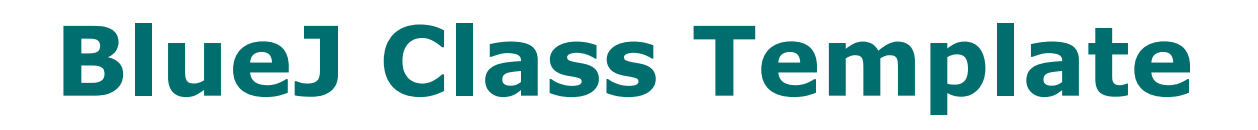

Das BlueJ Class Template File findet man unter:

*BlueJ/lib/german/templates/ newclass/stdclass.tmpl*

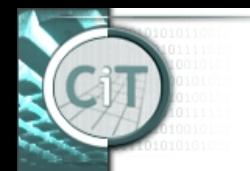

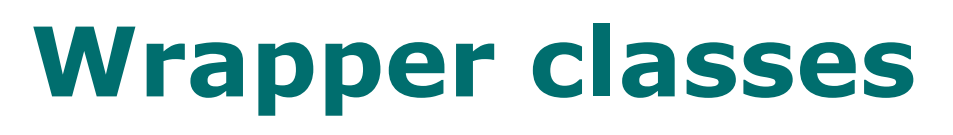

- Primitive types (int, long, double, ...) are not objects.
- They must be wrapped into an object to be put into an ArrayList.
- Wrapper classes exist for all primitive types:

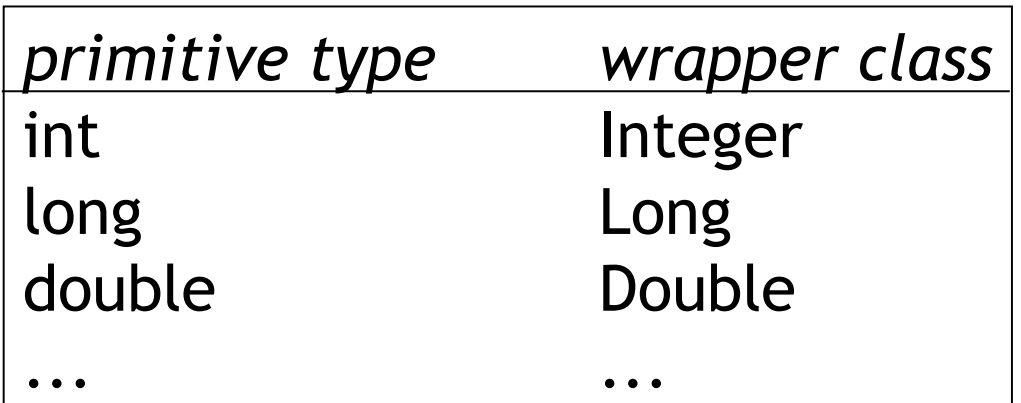

24.10.2019 IT I - VO 4 30

# **Autoboxing und Unboxing**

• Die Konvertierung von primitiven Datentypen und Objekten der Wrapper-Klassen erfolgt in Java (fast immer) automatisch.

```
// Integer n = new Integer(42);
Integer n = 42;
```

```
// int i = n.intValue();
int i = n;
```
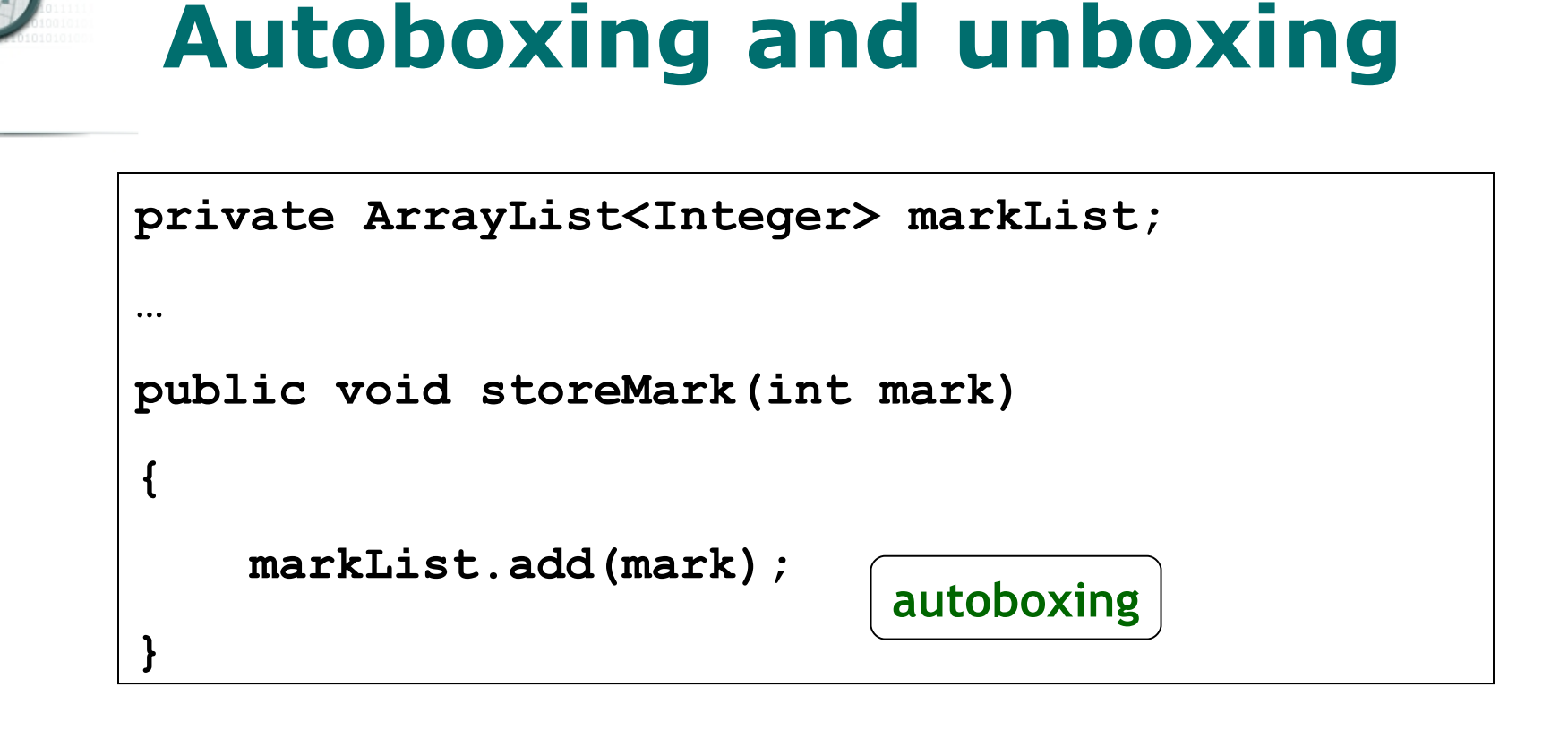

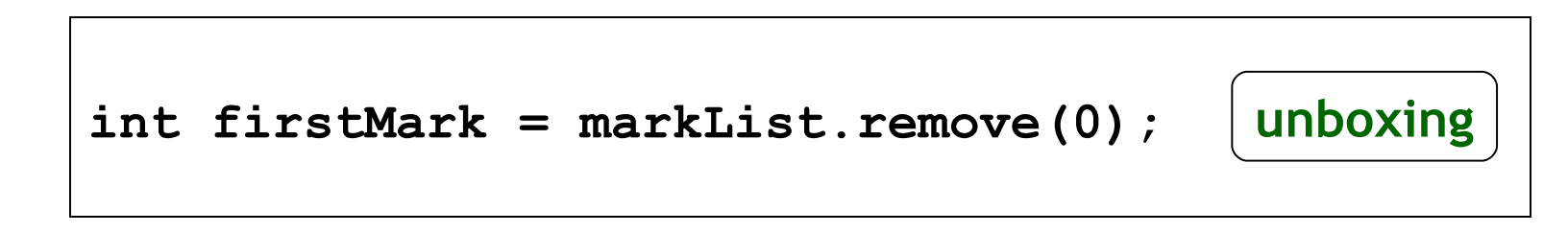

Chair for Information Technology

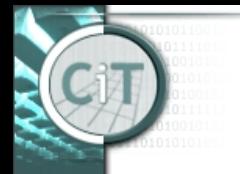

#### **Spezialfall zum Autoboxing & Unboxing**

```
private ArrayList<Integer> list;
     void storeIntegers(){
         list.add(42);
         list.add(43);
 }
     void removeAndPrint(){
         list.remove(1);
         for(Integer i : list){
             System.out.println(i);
 }
```
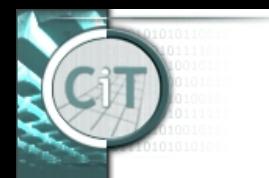

#### **Weitere Eigenschaften von Wrapper-Klassen**

- Wrapper-Klassen stellen weitere Funktionalitäten bereit:
	- Enthalten Konstanten
	- static Methoden zur Konvertierung, ...

```
Integer.MAX VALUE = <math>2^{31}-1</math>Integer.MIN VALUE = -2^{31}Double.MAX VALUE = (2-2^{-52}) \cdot 2^{1023}Double.MIN_VALUE = 2-1074
Double.POSITIVE_INFINITY 
Double.NEGATIVE_INFINITY
```
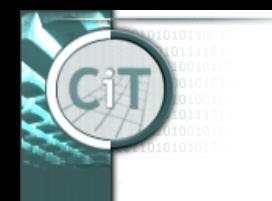

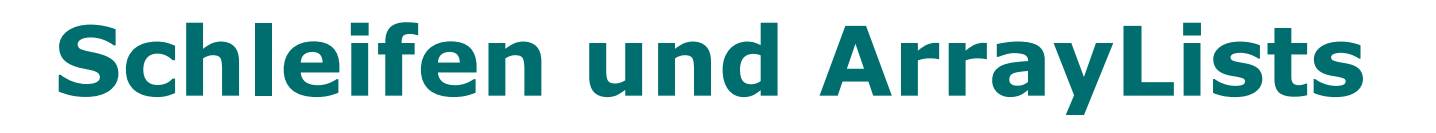

- Objekte in ArrayList können innerhalb eines Schleifendurchlaufs geändert werden.
- *Problemlos:* aktuelle Elemente ändern oder ersetzen
- *Problematisch:* aktuelle Elemente löschen oder Elemente hinzufügen

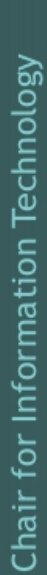

## **Schleifen und ArrayList**

Löschen/Hinzufügen von Elementen während Durchlaufs einer ArrayList:

- *for-each:* geht nicht (Exception!)
- *for-Schleife:* geht, aber muss Indizes entsprechend ändern (oder Liste von hinten nach vorne durchgehen).

### **Unit Test**

- Neben den bisher vorgestellten Möglichkeiten zum Testen von Programmen, gibt es in Java eigene *Unit Test* Klassen.
- Diese erlauben das automatische Anlegen von Objekten.
- In *BlueJ* können die in der *Unit Test* Klasse angelegten Objekte in die Objektleiste kopiert werden bzw. umgekehrt.
- Testfälle können durch Objektinteraktion festgelegt werden.